# Самоучитель

# Станислав Горнаков

# РАБОТА на КПК, **KOMMYHUKATOPE, CMAPTOOHE**

# Под управлением Windows Mobile

- Настройка и оптимизация
- Общение через Интернет
- Основы работы в ОС **Windows Mobile**
- Организация мобильного офиса
- Создание и чтение электронных книг

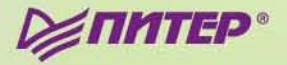

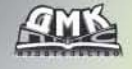

#### УДК 004.438 ББК 32.973.26-018.2  $\Gamma$ <sup>26</sup>

Горнаков С. Г.

 $\Gamma$ 26 Самоучитель работы на КПК, коммуникаторе, смартфоне под управлением Windows Mobile. – М.: ДМК Пресс, 2007. – 336 с.: ил.

#### ISBN 5-94074-343-9

Уникальность этой книги заключается в том, что она написана известным программистом и автором самых продаваемых на сегодняшний день книг по программированию мобильных устройств и компьютерных систем. Кому как не программисту лучше всех знать об аппаратной части мобильных устройств и всех нюансов операционной системы Windows Mobile.

С этой книгой вы пройдете путь от новичка до гуру, познав все тонкости работы мобильных устройств под управлением Windows Mobile. Детально изучите настройку, оптимизацию и русификацию системы, познакомитесь с работой сервисов SMS и MMS, электронной почтой, Интернетом, офисными программами, антивирусным обеспечением, архиваторами, файловыми менеджерами, системным реестром и большим количеством различных программ рекомендуемых к использованию. Книга будет полезна как новичкам, так и опытным пользователям.

#### УДК 004.438 ББК 32.973.26-018.2

Все права защищены. Любая часть этой книги не может быть воспроизведена в какой бы то ни было форме и какими бы то ни было средствами без письменного разрешения владельцев авторских прав.

Материал, изложенный в данной книге, многократно проверен. Но поскольку вероятность технических ошибок все равно существует, издательство не может гарантировать абсолютную точность и правильность приводимых сведений. В связи с этим издательство не несет ответственности за возможные ошибки, связанные с использованием книги.

ISBN 5-94074-343-9

© Горнаков С. Г., 2006 © Оформление, ДМК-пресс, 2007

# Содержание

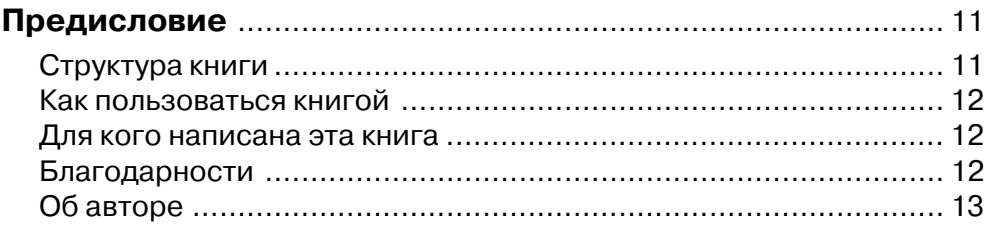

#### Часть I v

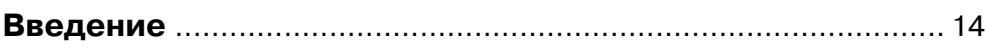

#### Глава 1 ▼

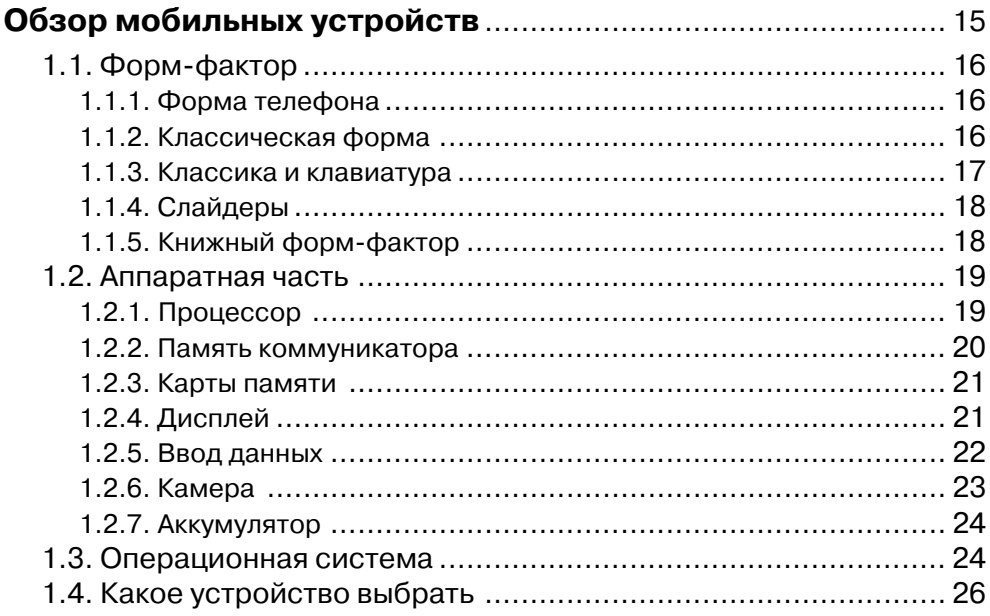

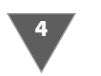

#### Глава 2 ▼

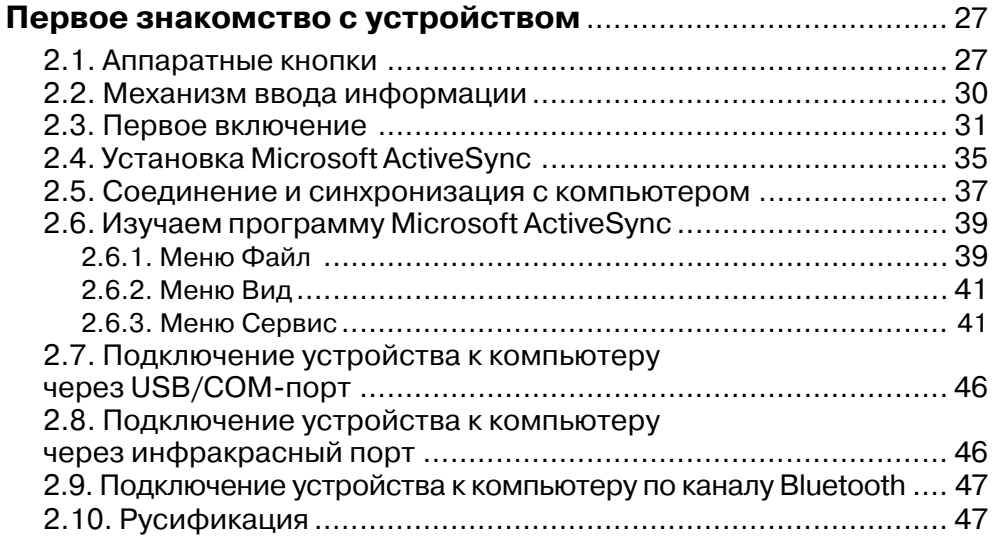

#### Глава 3 ▼

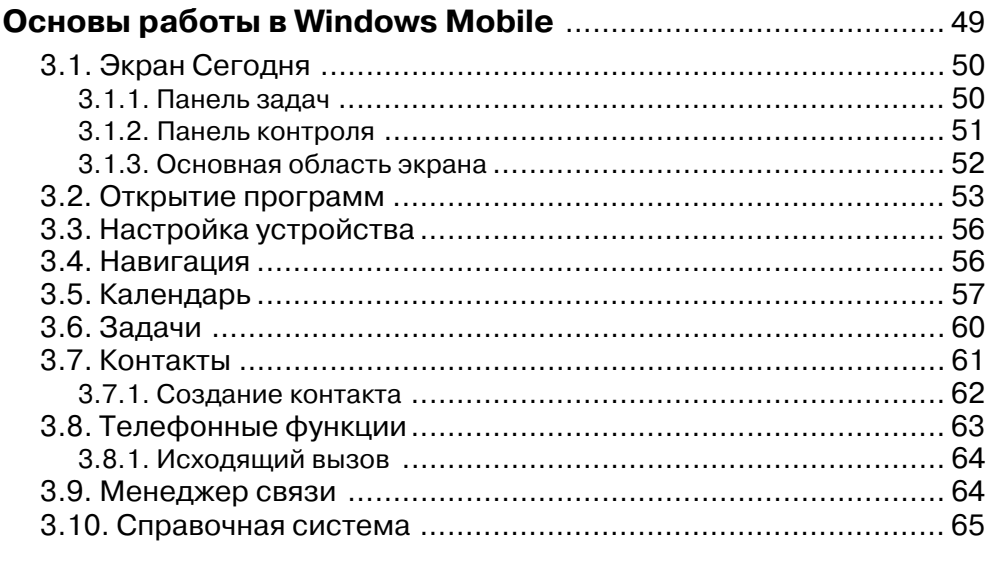

#### Глава 4 ▼

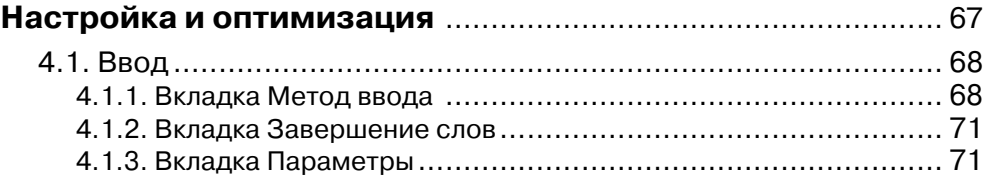

#### Содержание

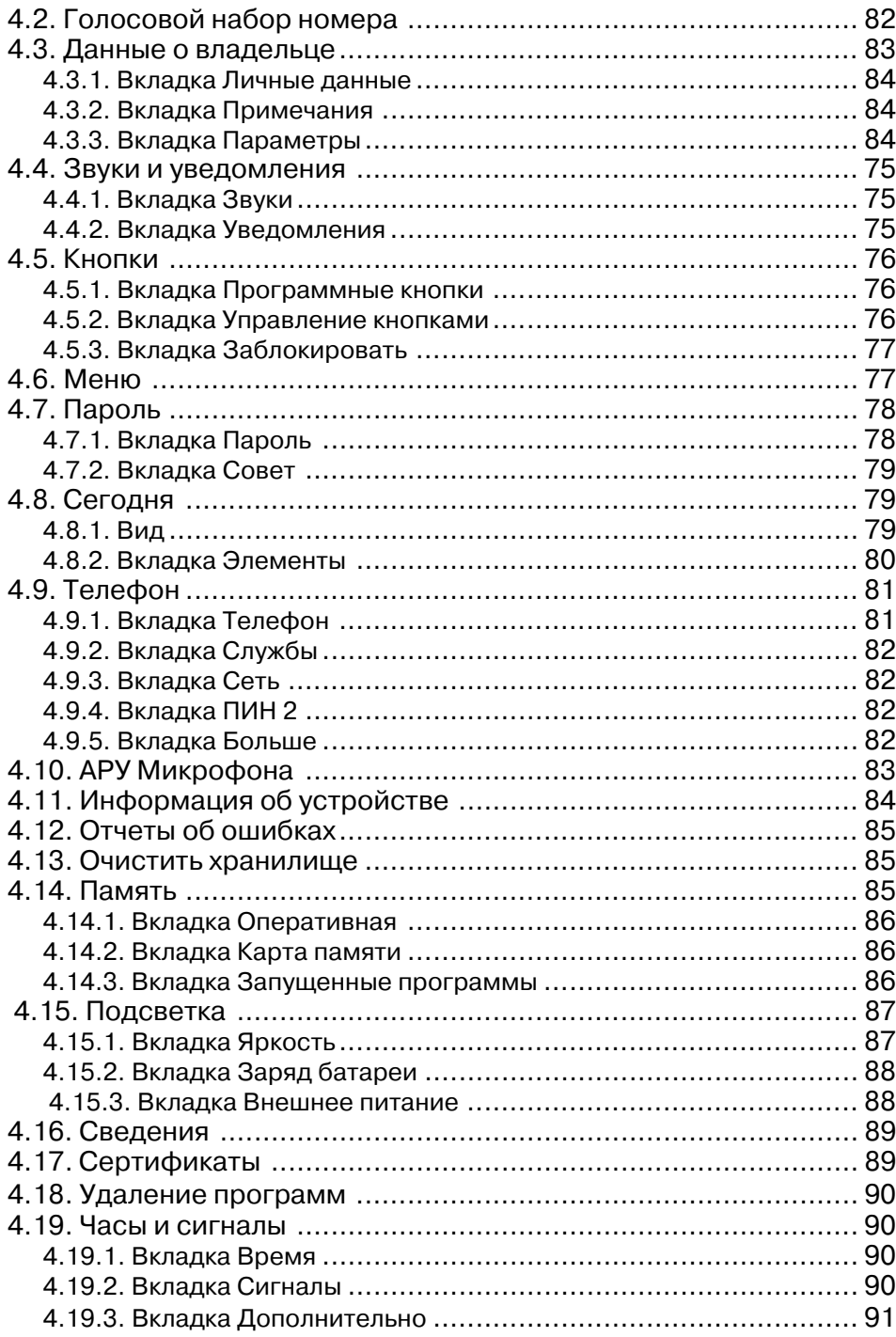

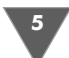

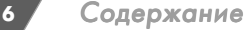

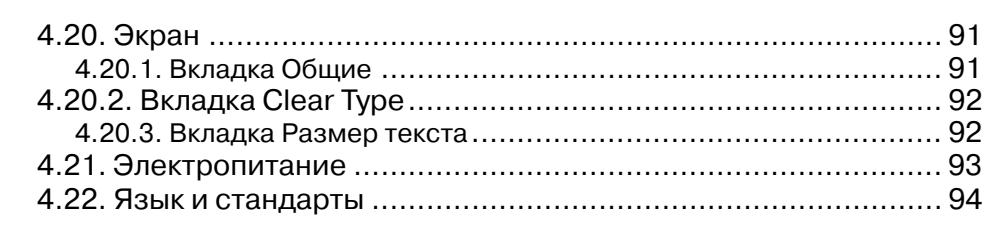

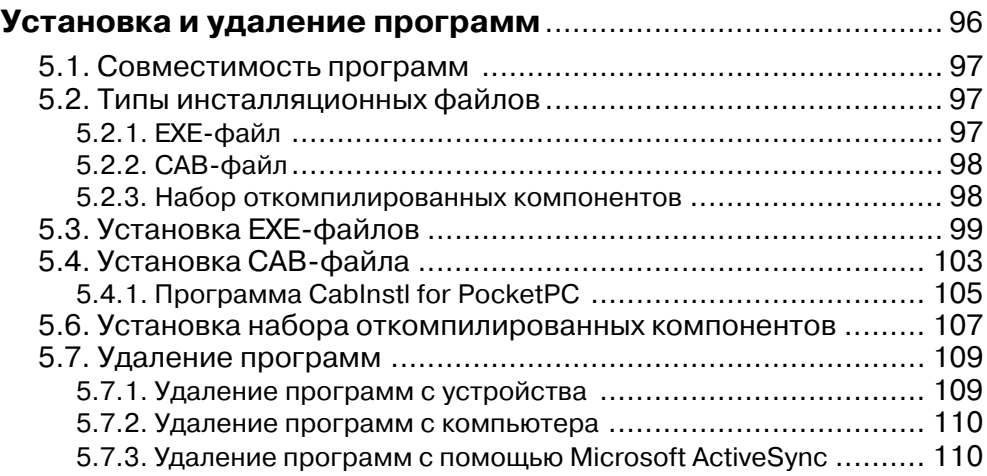

#### **Часть II**

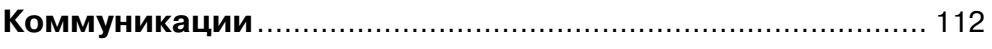

#### **Глава 6**

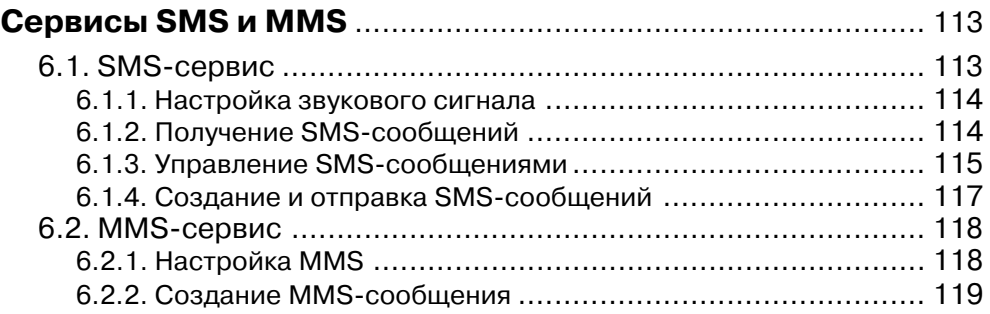

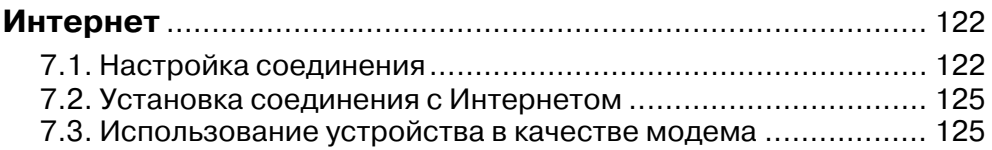

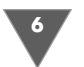

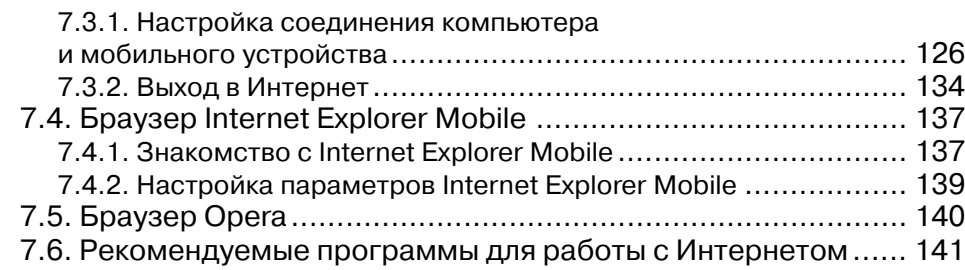

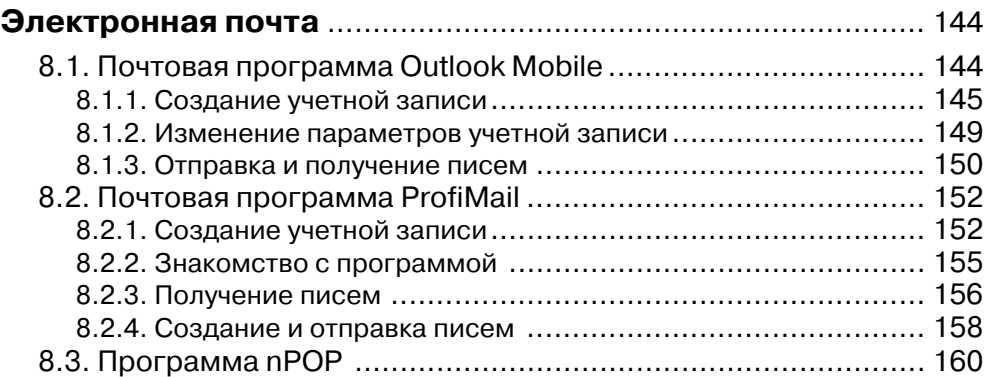

#### **Глава 9**

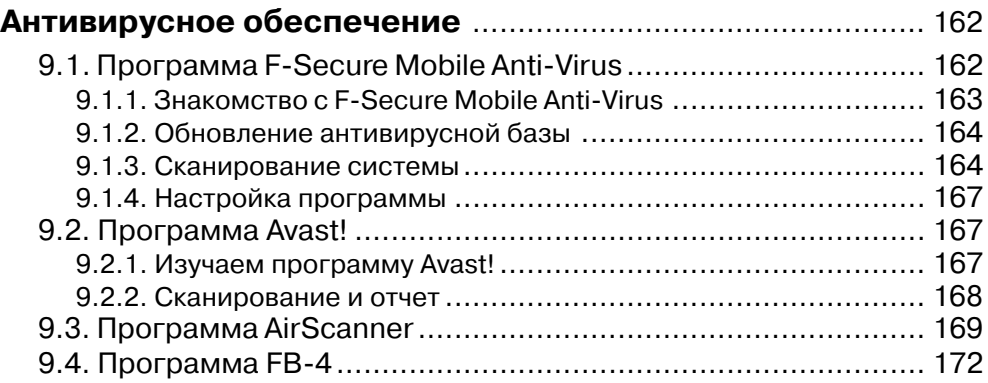

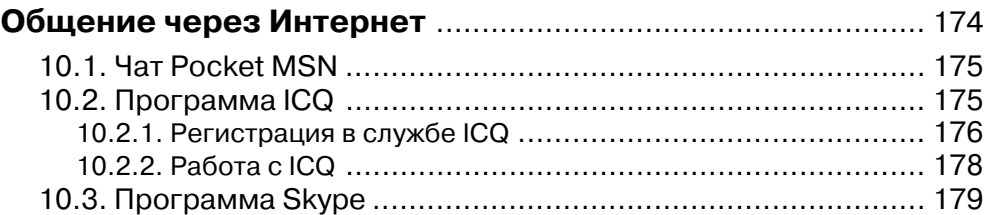

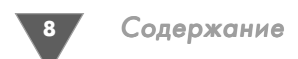

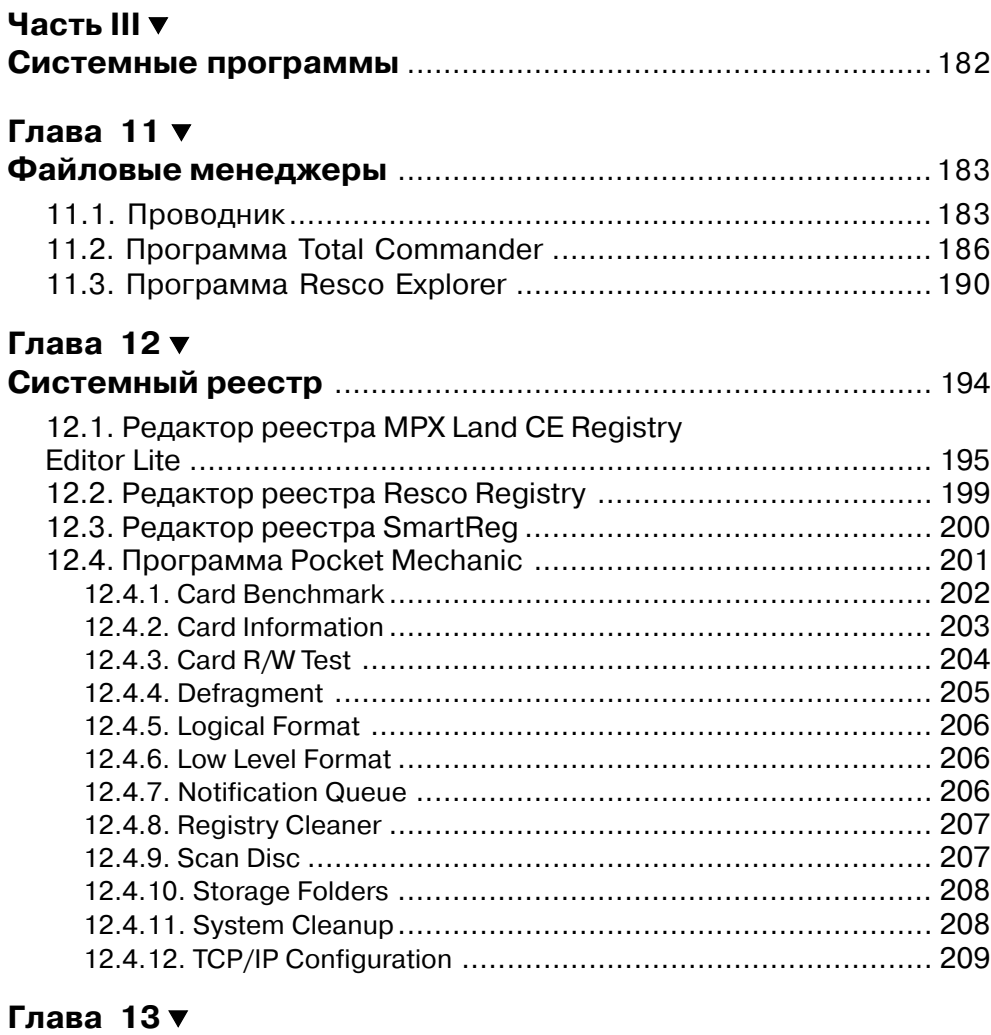

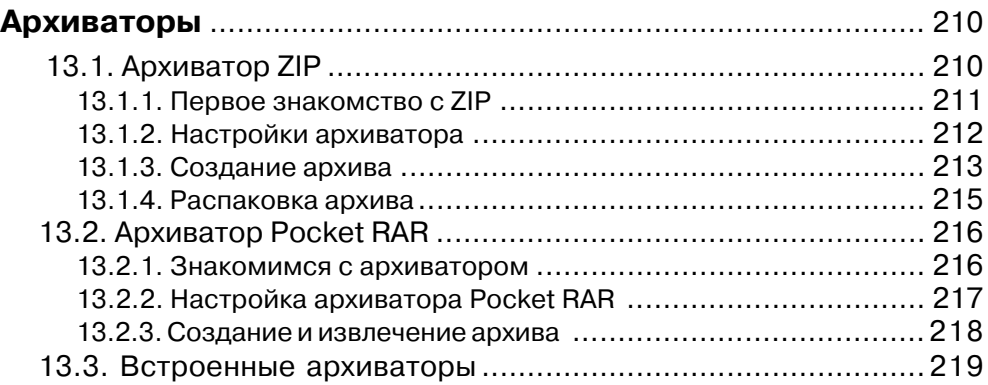

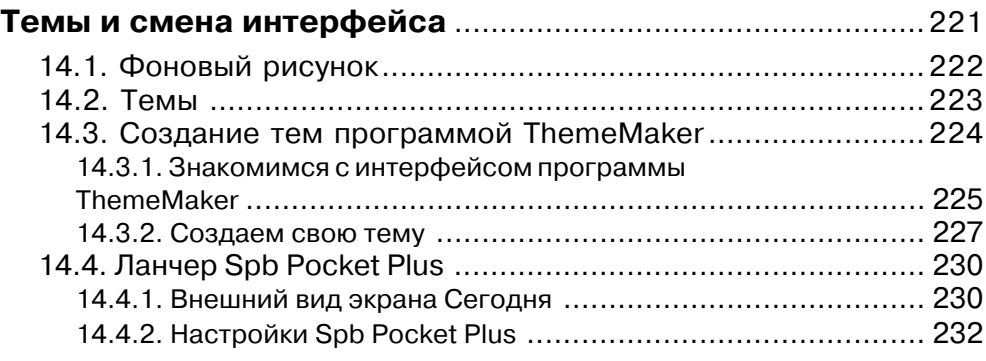

#### **Часть IV**

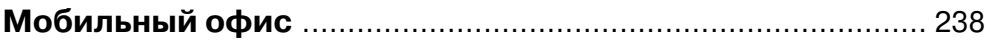

#### **Глава 15**

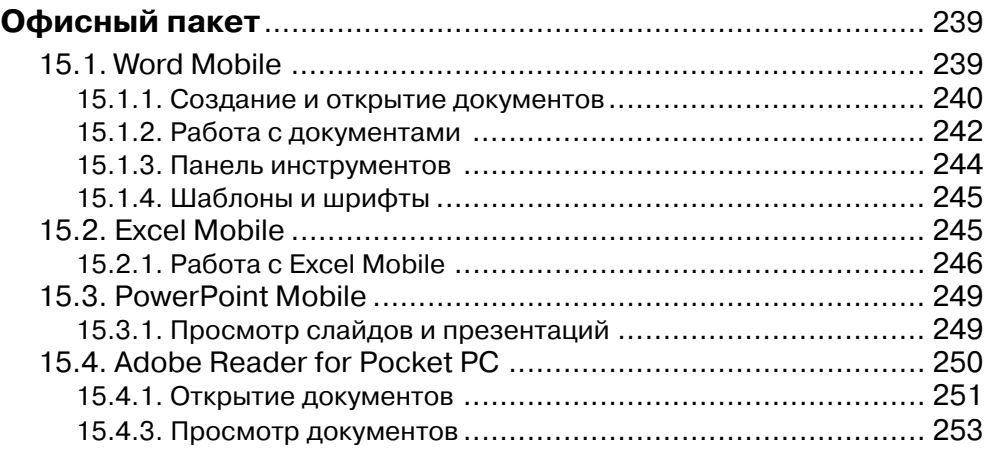

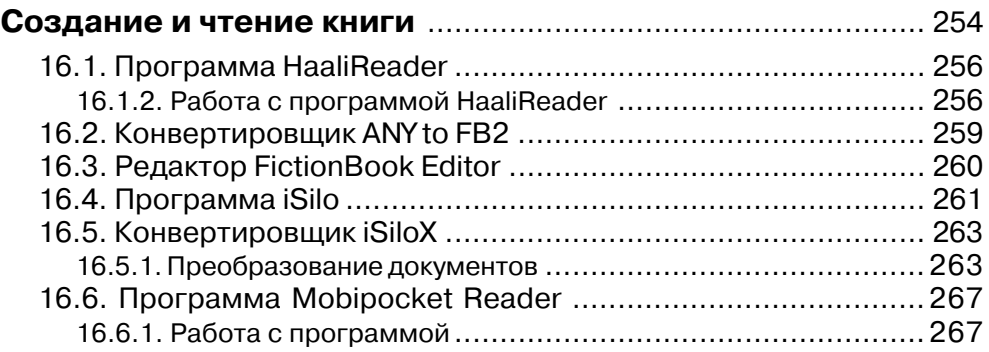

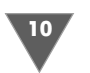

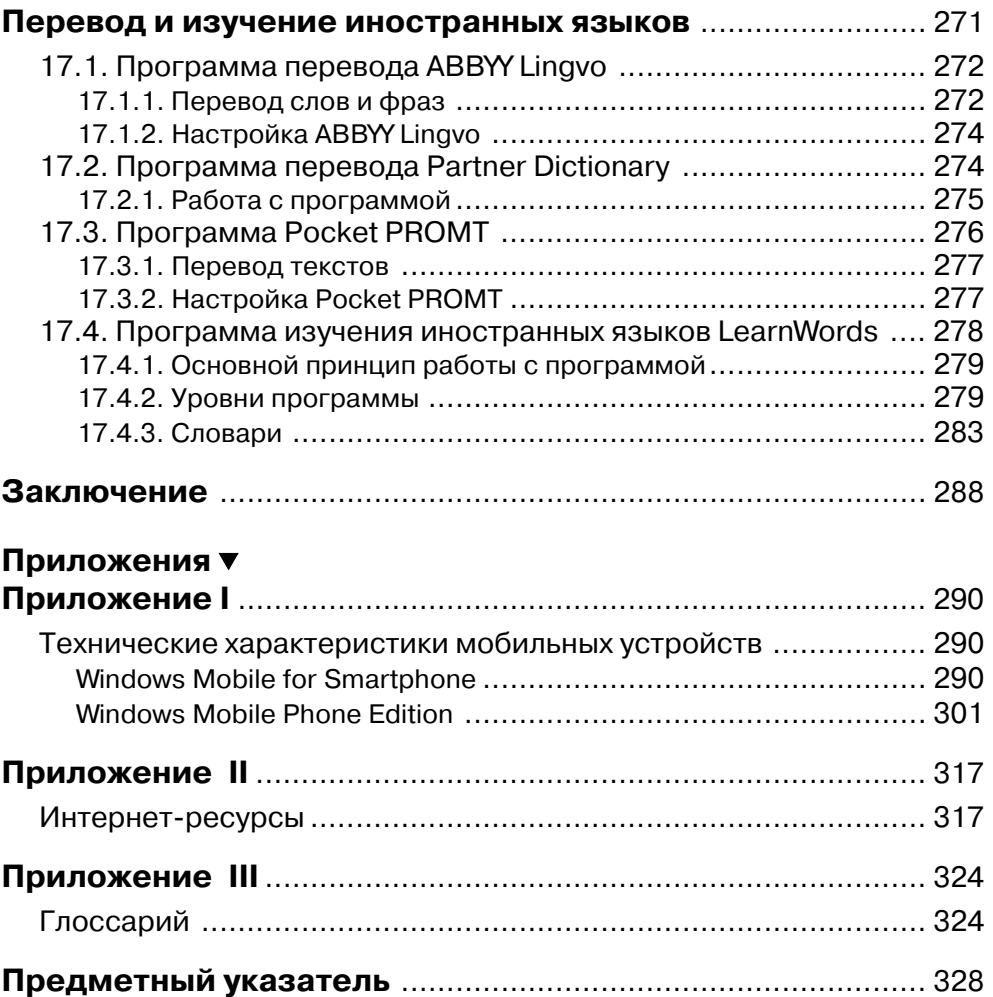

# Обзор мобильных<br>устройств

#### В этой главе:

- Форм-фактор
- Аппаратная часть устройства
- Различия операционных систем
- Какое устройство выбрать

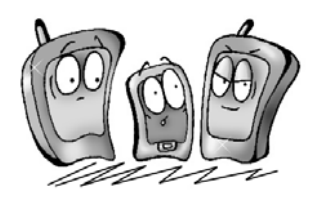

ынок изобилует огромным количеством разнообразных моделей мобильных устройств, работающих на базе операционной системы Windows Mobile, созданной корпорацией Microsoft. Мобильные устройства, или, как их еще иногда называют, PDA (Personal Digital Assistant – персональный цифровой ассистент), по своему предназначению можно разделить на два типа.

Первый тип устройств носит название карманный персональный компьютер (КПК). С помощью таких устройств можно создавать и редактировать текстовые документы, читать книги, смотреть видео, слушать музыку, формировать базы данных, играть в игры и многое другое. Естественно, небольшой размер устройства и его системные ресурсы накладывают некий отпечаток на использование КПК, но это специфика самого устройства.

Второй тип мобильных устройств имеет все вышеперечисленные достоинства и встроенную в систему функцию обычного телефона, что дает возможность делать звонки с этого устройства в любой уголок земного шара. Подобный тип устройств известен как смартфоны или коммуникаторы. Как вы понимаете, этот тип мобильных устройств значительно функциональнее и интереснее для пользователя. Например, для выхода в Интернет на смартфоне или коммуникаторе достаточно нажать несколько раз джойстик - и вы уже в Интернете, при условии, конечно, что на вашем счету содержатся какие-то денежные средства.

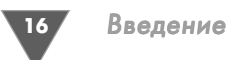

В случае с КПК вам понадобится обязательно мобильный телефон с поддер жкой Bluetooth или инфракрасного порта (для соединения с КПК) и немного терпения при сопряжении устройств и выходе в Интернет. Согласитесь, что иметь смартфон или коммуникатор намного выгоднее и удобнее, тем более что рынок КПК фактически сдал свои позиции, а пришедшие ему на смену смартфоны и коммуникаторы наконецто стали приемлемых размеров.

## 1.1. Форм-фактор

*Формфактор* мобильного устройства играет немаловажную роль и может в той или иной степени повлиять на ваш выбор. По своему внешнему виду мобиль ные устройства имеют несколько видов, и при этом их аппаратная часть (про цессор, память, дисплей) также может изменяться.

#### 1.1.1. Форма телефона

Один из форм-факторов, в котором может быть выполнено мобильное устройство, – это дизайн в виде *телефона*. Размер в этом случае несколько уве личивается по сравнению с обычным телефоном изза большого экрана, но не настолько, чтобы стать критичным. На рис. 1.1 изображен смартфон Sam sung SGH-i300, являющийся ярким представителем этого класса устройств.

В этом конкретном случае устройство имеет размер  $113 \times 48 \times 20$  мм и вес около  $130$  г, что, согласитесь, вполне приемлемо. При этом разрешение экрана —  $240 \times 320$  пикселей, а такого разрешения нет у 80% телефонов, продаю щихся сейчас на рынке.

Мобильные устройства, выполненные в форм-факторе телефона, как правило, не имеют сенсорного экрана и носят название *смартфон*, и этим отличаются от своих старших собратьев-коммуникаторов. Для навигации и набора символов в смартфонах служат джойстик и клавиши с гравировками букв и цифр, подобные телефонным.

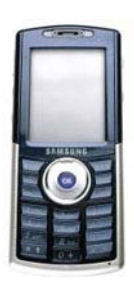

**Рис. 1.1** Смартфон Samsung SGH-i300

По своим возможностям смартфоны почти ничем не

уступают мобильным устройствам, выполненным в других форм-факторах. Дело в том, что операционная система Windows Mobile создана в виде блочной архитектуры, то есть в виде надстраиваемых модулей. Производитель какого то конкретного изделия вправе спроектировать необходимую модульную со ставляющую для своего собственного мобильного устройства. Тот же пример с сенсорным экраном, когда в большинстве смартфонов он не используется, а в коммуникаторах или КПК применяется с завидным постоянством.

#### 1.1.2. Классическая форма

Под *классической* формой подразумевается устройство, выполненное в виде своего прародителя КПК. В этом случае экран устройства занимает всю его

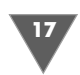

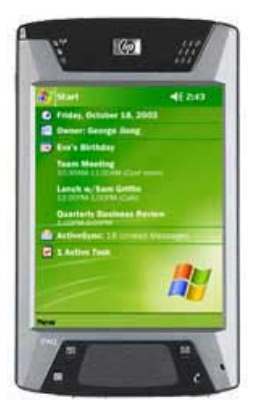

Рис. 1.2 <del>▼</del> КПК НР iPAQ hx4700

лицевую площадь, и лишь в нижней, а иногда и в верхней части располагаются несколько кнопок и джойстик для управления устройством. На рис. 1.2 изображен КПК HP iPAQ hх4700.

Устройства в классическом форм-факторе уже несколько больше по размерам, чем обычный смартфон, например у КПК HP iPAQ hх4700 раз меры 114  $\times$  70  $\times$  13,4 мм и вес 190 г. Как говорится: в задний карман брюк уже не положишь. Но этот вид устройств отличает очень мощная аппаратная часть – мощный процессор, больше памяти и соот ветственно больше различных возможностей. Раз решение дисплея у этих устройств может быть больше, чем  $240 \times 320$  пикселей, и достигать размера в  $480 \times 640$  пикселей.

Устройства этого вида имеют полноценный сенсорный экран для набора букв и цифр. Если вы работаете с текстовыми документами, в нижней части экрана появляется *наэкранная клавиатура,* и набор осуществляется с помощью *стилуса*, поставляемого в комплекте с устройством. Подобный вид устройств называется КПК, а если в него встроена функция телефона – то *коммуникатор*.

#### 1.1.3. Классика и клавиатура

Еще есть дизайн, сочетающий в себе классический вид КПК, но внизу допол нительно расположена полноценная QWERTY клавиатура. Коммуникаторы такого вида появились достаточно недавно и большим количеством выпущен ных моделей похвастаться не могут. Одним из представителей этого вида явля ется коммуникатор HP iPAQ hw6500, представленный на рис. 1.3.

Что касается размеров устройства, то здесь есть как большие, так и отно сительно маленькие коммуникаторы. Например, HP iPAQ hw6500 (рис. 1.3)

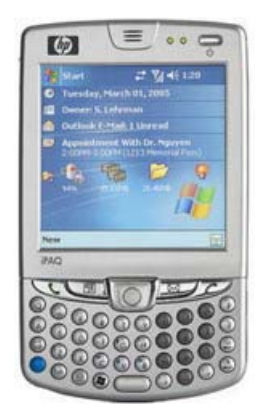

**Рис. 1.3** • Коммуникатор HP iPAQ hw6500

имеет размер 118 $\times$ 71 $\times$ 21 мм и вес 165 г, что, согласитесь, не так уж много. Конечно, экран в этом уст ройстве стал заложником компромисса и имеет раз мер  $240 \times 240$  пикселей. Также на рынке есть ряд устройств с пристегивающейся клавиатурой, кото рая крепится к нижнему краю устройства.

Клавиши на клавиатуре тех и других устройств напоминают клавиатуру телефонов, но с несколько большей площадью для нажима. Пользоваться такой клавиатурой значительно удобнее, чем телефонной. Расстояния между клавишами достаточные, чтобы случайно не нажать несколько штук сразу, и само на жатие на клавиши очень выразительно. Сравнивать подобную клавиатуру с компьютерной трудно, да и не нужно – это две абсолютно разные вещи, но наби

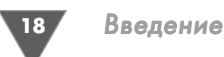

рать текст с помощью встроенной или пристегивающейся клавиатуры заметно быстрее и удобнее, чем с помощью наэкранной.

#### 1.1.4. Слайдеры

Один из наиболее удачных типов коммуникаторов - это слайдеры. При такой форме задняя часть коммуникатора сдвигается относительно передней части

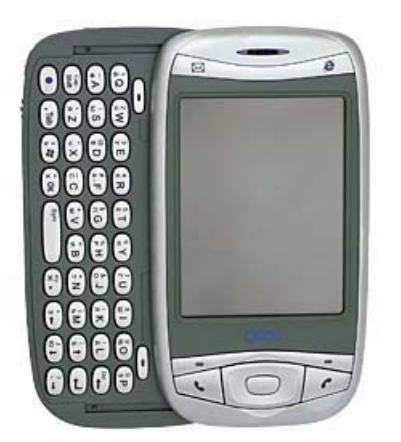

Рис. 1.4 • Коммуникатор Qtek 9100

вниз или в бок, оголяя полноценную OWERTY клавиатуру. Примерно аналогичная ситуация наблюдается в компьютерных столах, где из-под крышки стола выдвигается полка с компьютерной клавиатурой (вроде и есть, и не мешает). Посмотрите на рис. 1.4, где изображен коммуникатор Qtek 9100.

Небольшие размеры этого устройства - $108 \times 58 \times 23$  мм и вес – 150 г вполне сопоставимы с обычным телефоном. Разрешение дисплея 240 × 320 пикселей, сенсорный экран, удобнейшая клавиатура, последняя версия Windows Mobile 5 - все спроектировано как нельзя кстати.

Пользоваться клавиатурой коммуникатора, которая выдвигается в бок, - одно удовольствие. Набор SMS или работа с текстовыми доку-

ментами вызывает только положительные эмоции, причем именно такая клавиатура удобнее, чем пристегивающаяся или встроенная. При раскрытии слайдера книжный режим отображения информации автоматически переключается в альбомный.

Второй вид слайдера - это когда клавиатура сдвигается и выходит с нижней части коммуникатора (рис. 1.5). В этом случае устройство выполнено в классическом форм-факторе плюс клавиатура. Эргономика и размер самого устройства такого вида тоже на высоте, остальные качества ничем не выделяют этот формфактор от остальных устройств.

#### 1.1.5. Книжный форм-фактор

Этот относительно новый тип устройств напоминает обычный ноутбук, только значительно меньшего размера, с возможностью поворота дисплея на 360°. Этакий трансформер, выполненный по типу Tablet PC. В свое время компания Sony выпустила линейку КПК под управлением Palm OS, выполненную в виде таких миниатюрных ноутбуков. Один из представителей книжного рис. 1.5 • Коммуникатор форм-фактора – i-mate JASJAR.

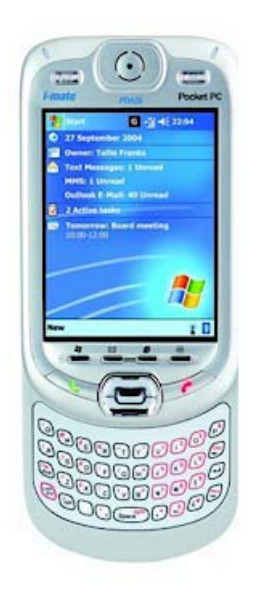

i-mate PDA2k

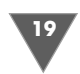

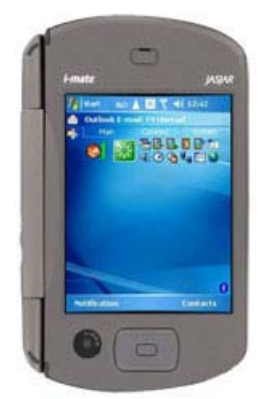

Рис. 1.6 • Коммуникатор i-mate JASJAR

Размеры i-mate JASJAR впечатляют:  $127 \times 81 \times 25$  мм, вес - 285 г. Экран с разрешением 480 × 640 пикселей и очень большая удобная клавиатура заслуживают только бравурных эпитетов.

Если исходить из физических параметров этого коммуникатора, можно сказать, что это скорее мини-ноутбук с возможностью телефона, чем телефон с возможностью ноутбука. Как мне кажется, ничего страшного в этом нет, первые шаги в направлении полной универсализации устройств сделаны, и это главное.

В целом впечатление от этого типа коммуникаторов двоякое. Аппаратная часть выше всяких похвал: мощный процессор, много памяти, большой экран, хорошая клавиатура - все это стоит против далеко не маленького размера и такой же цены.

Что же касается эксплуатации i-mate JASJAR, то тут только лестные отзывы - очень удобное устройство фактически без каких-либо изъянов, вот только высокая цена, к сожалению, отпугнет многих пользователей. Телефон по цене ноутбука среднего класса - это, конечно, нечто. Производитель, естественно, это тоже понимает, но, по всей видимости, себестоимость производства этой машинки не малая, и ничего тут не поделаешь. Повторюсь, главное, что первые шаги в этом направлении сделаны, технология развивается, и в скором времени у нас будут высокотехнологичные устройства с уже приемлемыми размерами и ценой.

### 1.2. Аппаратная часть

Аппаратная составляющая мобильного устройства в целом напоминает обычный компьютер со своим набором особенностей, что вполне понятно - ведь одной из главных задач является обеспечение мощности устройства с минимальными энергетическими затратами. Сделать пока это очень сложно. Уже изобретены подзаряжающиеся батарейки, но «долгоиграющего» источника питания изобрести еще пока не удалось, и это, конечно, накладывает ограничения на аппаратную часть устройств.

#### 1.2.1. Процессор

Мотор и сердце любого мобильного устройства - это процессор, и чем он мощнее, тем лучше и быстрее устройство будет работать. Процессоры, встраиваемые в мобильные устройства, по своей тактовой частоте на первый взгляд могут показаться маломощными. Судите сами: сейчас минимальная частота процессора составляет порядка 200 МГц, а максимальная лежит в пределах 600 МГц. Но, во-первых, и этих мощностей пока вполне достаточно для решения серьезных задач, а во-вторых, процессоры, используемые в устройствах, созданы

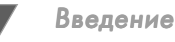

20

иным образом в отличие от настольных вариантов, да и работа всего процессора строится по-другому. Процессоры, устанавливаемые на компьютерные системы, славятся большим энергопотреблением и нагреванием, снизить которые призваны вентиляторы различной мощности. Любое мобильное устройство не может себе позволить ни того, ни другого. Поэтому в свое время было создано семейство процессоров ARM (Advanced RISC Machine).

Процессоры ARM отличаются высокой производительностью при малом потреблении энергии. Они могут обеспечить 100-200 млн операций в секунду, а энергопотребление составит всего лишь 0,25 мВт/МГц. Такой результат работы достигается за счет малой топологии, по которой выполнено ядро процессора, применения низкочастотной шины и системы кэширования макроядра, а также за счет разделения шин команд и данных. Все это вкупе приводит процессоры семейства ARM к отличным показателям и делает их незаменимыми в использовании на мобильных устройствах. Архитектура ARM лицензирована уже у многих производителей процессоров, в состав которых входят известнейшие фирмы мира cero: Intel, Samsung, Motorola, Texas Instruments Inc и многие другие.

При выборе мобильного устройства, безусловно, надо уделить внимание мощности процессора, установленного на интересующем вас устройстве. Сейчас процессор мощностью 200 МГц считается неким минимумом, а процессор с тактовой частотой в 500 МГц и выше – одним из наиболее производительных. Цена на устройства, к сожалению, растет вместе с тактовой частотой процессора. Например, в коммуникаторе Qtek 9100 установлен процессор с частотой работы 200 МГц, и его вполне хватает для просмотра видео, прослушивания музыки, игр, работы с документами и всего остального. Только при одновременном запуске восьми или десяти программ коммуникатор начинает дольше думать, но это вполне нормально и приемлемо. Пока требовать многого от устройства, помещающегося в руку, тоже не стоит, всему свое время.

#### 1.2.2. Память коммуникатора

Следующей важной составляющей аппаратной части устройств является память. Чем больше памяти, тем лучше, аналогичная ситуация и в компьютерах, ноутбуках, телефонах. Принцип работы с памятью элементарный: при включении мобильного устройства часть системы отбирает ресурсы для своих нужд, и дополнительно при запуске выбранной программы выделяется определенное количество памяти.

В устройствах встроено два вида памяти. Первая – ОЗУ (оперативно-запоминающее устройство). Именно эта часть памяти служит для загрузки работающих программ, установленных на устройстве. При закрытии запущенной программы (не всегда) и выключении устройства память освобождается.

Второй вид памяти - это ПЗУ (постоянное запоминающее устройство). В коммуникаторах и смартфонах для этих целей используют так называемую флэш-память, которая исполняет роль жесткого диска. В эту часть памяти ус-

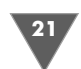

тановлена операционная система, и может дополнительно выделяться некий объем дискового пространства для установки пользовательских программ. Объем флэш-памяти для установки дополнительных программ зависит от устройства и может составлять порядка 10-50 Мб и более. Благо все коммуникаторы и смартфоны имеют дополнительные слоты для карт памяти, с помощью которых можно увеличить дисковый объем мобильного устройства. В этом случае карта памяти исполняет роль накопителя или жесткого диска.

Выражу свое мнение и скажу, что без карт памяти вполне можно и обойтись. На самом деле производители могут встраивать в коммуникаторы значительно больший объем памяти для хранения данных (жесткий диск). Пример этого – смартфон Samsung SGH-i300, который имеет жесткий диск в 3 Гб, или Nokia N91 с 4 Гб памяти. Практика показывает, что такой подход вполне разумен, но, по всей видимости, в случае с картой памяти это обычное «вытягивание» дополнительных денег с покупателя. Тот производитель, который наладит массовое производство мобильных устройств с жестким диском на борту, от этого только выиграет.

#### 1.2.3. Карты памяти

Как мы уже разобрались, карты памяти необходимы для увеличения объема памяти под хранение данных и установки дополнительных программ. Поэтому чем больше объемом вы приобретете карту памяти, тем лучше будет для вас! Не экономьте, лучше займите деньги или возьмите в кредит, но постарайтесь купить большую по объему карту памяти! Единственная проблема в ограничениях размера памяти может возникнуть с самим устройством. Некоторые устройства не имеют никаких ограничений и понимают карты памяти любых объемов, а в некоторых производителем по той или иной причине заложена определенная планка, например не более 1 Гб. Эту информацию можно узнать на сайте производителя или в руководстве пользователя мобильного устройства.

Карты памяти не все «на одно лицо», война форматов идет и на этом фронте, а не только в секторе DVD дисков. Покупая карту памяти для своего устройства, удостоверьтесь, что вы приобретаете карту нужного формата. Сейчас на рынке имеются много различных форматов, наиболее распространенные из них:

- $\triangleright$  Multimedia Card (MMC);
- > Reduced Size MultiMediaCard (RS-MMC);
- $\triangleright$  Secure Digital (SD);
- $\triangleright$  Mini-SD.

#### 1.2.4. Дисплей

Основная масса устройств на базе Windows Mobile обладает экраном с разрешением 240 пикселей по горизонтали и 320 пикселей по вертикали, построенным по технологии TFT. Иногда встречаются устройства и с другими разрешениями, например 240 × 240 пикселей или 320 × 480 пикселей. В последнее

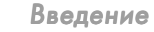

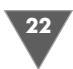

время производители стали увеличивать разрешение экрана в коммуникато рах, и уже можно встретить экземпляры с разрешением  $480 \times 640$  пикселей. Безусловно, эта тенденция будет сохраняться, и постепенно все коммуникаторы и смартфоны перейдут к большему разрешению дисплея. Прогнозировать это легко, достаточно посмотреть на рынок мониторов для компьютерных систем.

Когда говорится о разрешении дисплея, то не имеются в виду его физиче ские размеры. Разрешение дисплея измеряется в пикселях, а *пиксель* – это кро хотная точка или зерно, из которых состоит дисплей. Это как мозаика, каждое звено которой можно назвать пикселем. Если выложить 240 кусочков мозаики по горизонтали и 320 по вертикали, вы и получите искомое разрешение, но! Кусочек мозаики может по своему размеру быть абсолютно разным, например одна мозаика может состоять из квадратов со сторонами по одному сантимет ру, а другая точно такая же, но уже по два сантиметра. Одинаковое количество обеих мозаик (240 × 320 штук) дает совершенно разный результат с точки зрения физического размера дисплея. То же самое относится и к экранам мобиль ных устройств – один пиксель может иметь меньший или больший размер на разных мобильных устройствах. Например, в коммуникаторе imate KJAM раз решение экрана  $240 \times 320$  пикселей с диагональю  $2,8$  дюйма, а коммуникатор BenQ P50 с тем же разрешением имеет уже диагональ 3,5 дюйма. Разрешение одно, но физические размеры разные. Количество одной и той же представ ленной информации будет равным на обоих устройствах, с той лишь разни цей, что у экрана с диагональю 2,8 дюйма картинка будет мельче и контрастнее и размер всего устройства в этом случае значительно уменьшается.

#### 1.2.5. Ввод данных

Как вы уже знаете, для ввода разных данных можно использовать *клавиатуру* (если таковая имеется) или воспользоваться стилусом/пером. Клавиатура может быть двух видов – полноценная QWERTY клавиатура, но значительно меньшего размера, и подобная телефонной клавиатура с гравировкой несколь ких символов на одной клавише.

Мобильные устройства с полноценной клавиатурой принято называть ком муникаторами, а устройство с телефонной клавиатурой – смартфоном. Боль шой разницы в том, чтобы назвать их наоборот, на самом деле нет. В конце концов это всего лишь некие коммерческие названия, используемые для того, чтобы продавать, продавать, и еще раз продавать и в скором времени грань между тем и другим, по всей видимости, будет стерта. Поэтому пользуйтесь любым удобным для вас названием, главное, что вы понимаете и знаете, о чем говорите.

Набор любого текста с помощью клавиатуры достаточно прост и ничем не отличается от того, как вы набираете на компьютере или телефоне. В смарт фонах имеется также предугадывающий ввод, известный как *Т9*. В коммуника торах кроме клавиатуры существует возможность ввода символов стилусом или пером на имеющемся сенсорном экране. *Стилус* по своему внешнему виду

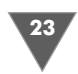

напоминает простую ручку или карандаш, сделанный из осо бо упругой пластмассы (рис. 1.7).

По качеству выполнения стилусы также могут отличать ся, но поскольку стилус идет в комплекте с коммуникато ром, то специально искать лучший смысла нет. С другой сто роны, при потере или поломке пера огорчаться не стоит, в любом специализированном магазине вам предложат на бор всевозможных стилусов. Для хранения стилуса исполь зуется гнездо, располагающееся в верхней или нижней час ти коммуникатора или КПК.

Не часто, но бывает, что у стилуса под воздействием ме ханических усилий ломается или надкалывается часть, ко торая непосредственно контактирует с экраном устройст ва. В этом случае уже нельзя использовать стилус, иначе можно поцарапать им экран, и тем более не нужно брать в руки напильник или наждачку, чтобы отшлифовать сти лус. Наконечник сделан из особого прочного и скользкого материала (часто используется графит), поэтому лучше от правиться в магазин и приобрести новый стилус. Некото рые производители мобильных устройств не жадничают и в комплект поставки включают запасной стилус, за что им честь и хвала.

**Рис. 1.7** Стилус

#### 1.2.6. Камера

В последнее время очень сложно представить себе телефон, смартфон, ком муникатор или КПК без встроенной *камеры*. Сравнивать камеры мобильных устройств с фотоаппаратами смысла нет. Снимков, сделанных коммуникато ром с помощью 1,3 мегапиксельной камеры, вполне достаточно для распечат ки фотографий  $10 \times 15$  см и тем более достаточно для создания цифрового архива для хранения на компьютере или компакт-диске.

Встроенная камера удобна тем, что она постоянно находится под рукой. Согласитесь, специально носить с собой фотоаппарат, чтобы, может быть, сделать несколько снимков понравившегося вам пейзажа, не всегда представ ляется возможным. Вот пример из жизни – моя жена собирает фотографии различных животных и забавных ситуаций, случающихся с ними. Все фотогра фии сделаны смартфоном и хранятся на жестком диске компьютера. В ее кол лекции – птицы, собаки и уйма кошек, и никто никогда не собирается печатать эти «шедевры», но поднять себе и друзьям настроение и посмотреть слайд-шоу всегда приятно.

Развитие встроенных камер идет верным путем, и не за горами время, когда оптика камер будет производиться из материалов, используемых в фотоаппа ратах, и примеры этому уже есть.

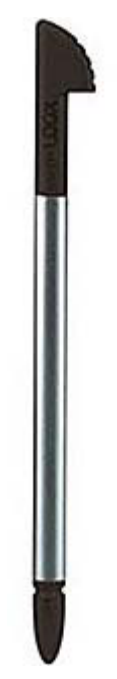

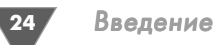

#### 1.2.7. Аккумулятор

Источник энергии мобильного устройства – это очень важная составляющая. Для питания используются специальные *аккумуляторы* с возможностью подза рядки. Аккумуляторы могут быть нескольких типов, самые распространенные и неприхотливые - это Li-Ion и Li-Pol. Причем последний лучше по своим техническим данным. Мощность аккумулятора может изменяться. Например, в коммуникаторе i-mate K-Jam установлен аккумулятор емкостью 1250 мАч, тогда как у его старшего брата i-mate JASJAR – уже 1620 мАч.

Время работы мобильного устройства от одного заряда напрямую зависит от нагрузки на аппарат. Просмотр видео, прослушивание музыки, использова ние Интернета ведут к большим энергетическим затратам и разрядке батареи. В среднем любое устройство может продержаться от 1 до 3 дней в зависимости от интенсивности работы. Для подзарядки аккумулятора применяется заряд ное устройство, которое поставляется в комплекте. Необходимо помнить, что даже в выключенном состоянии коммуникатор или смартфон потребляет энергию в минимальном количестве.

Полный разряд батареи сам по себе был бы не страшен, если бы не вел к столь плачевному результату – все установленные на устройстве программы становятся неработоспособными, а именно все данные, имеющиеся в памяти устройства, обнуляются. Происходит автоматический сброс к заводским на стройкам. Даже в том случае, если вы устанавливаете программу на карту па мяти, часть файлов программы содержательного характера все равно уста навливается в системные папки устройства, и после сброса или обнуления установленные программы становятся не рабочими. Это самый тяжелый по рок систем Windows Mobile 2002/2003. Не очень приятно после полной раз рядки аккумулятора устанавливать и настраивать заново дватри десятка необ ходимых программ.

Конечно, все данные (но не установленные программы), оставленные именно на карте памяти, а не в памяти устройства, сохраняются и никуда не деваются, но от этого становится не легче. Можно, конечно, утверждать сколь ко угодно о необходимости слежения за своим устройством, и если ты, такой сякой неряха, забыл зарядить свой аппарат, то сам и виноват. К сожалению, обстоятельства бывают выше нас, и ситуация с полной разрядкой устройства не мифическая, а вполне реальная. Благо в последней версии Windows Mobile 5.0 эта проблема решена и тревожиться о потери данных и программ больше не нужно!

# 1.3. Операционная система

Ни для кого не секрет, что аппаратная часть устройства сама по себе бесполез на без системы управления. Для этого и создаются операционные системы. *Операционная система* – это мощная программа с большим количеством всевоз

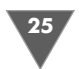

можных сервисов и возможностей, призванная управлять устройством, на котором она установлена.

Для мобильных устройств разработано много операционных систем, но две из них самые востребованные и являются прямыми конкурентами друг друга в этой области. Операционная система под названием Symbian принадлежит компании с одноименным названием, акции которой поделены между гигантами телефонной индустрии - Nokia, Ericsson, Sony Ericsson, Panasonic, BenQ-Siemens Mobile и Samsung. Названия компаний перечислены в порядке процентного отношения владения акциями. Операционная система Symbian устанавливается на большинство смартфонов, имеющихся сейчас на рынке.

Вторая (пока, да и то в сегменте смартфонов) по популярности система -Windows Mobile, созданная корпорацией Microsoft и завоевывающая все больше и больше пользователей. Операционная система Windows Mobile устанавливается на КПК, смартфоны, коммуникаторы, мультимедийные устройства, различные GPS навигаторы и на многое другое.

На сегодняшний день имеется некоторая путаница в названиях операционной системы Windows Mobile, но это и не мудрено - название системы менялось уже несколько раз. Изначально на свет появилась Windows CE (Compact Edition), затем название, да и вся операционная система стала известна как PocketPC 2002. Устройства, работающие на этой системе, имели одноименные названия, с той лишь разницей, что в названии еще присутствовал пробел - Pocket PC. После этого корпорация Microsoft сочла разумным использовать в названии более раскрученный брэнд, и на свет появилась Windows Mobile 2003. В мае 2005 года на конференции разработчиков в Лас-Вегасе была представлена новая система Windows Mobile 5.0.

Ко всему прочему все системы Windows Mobile имеют две разновидности: Windows Mobile for Smartphone устанавливается на смартфонах и Windows Mobile Phone Edition - на коммуникаторах, в качестве которых выступает гибрид телефона с КПК. До появления этих двух разновидностей, то есть когда существовал только рынок КПК, была PocketPC 2002, Windows Mobile 2003/2003SE. В связи с этим возникает проблема - это невозможность работы некоторых программ на той или иной версии. Дело в том, что для разработчиков также существуют отдельные пакеты (SDK) по разным версиям, и поэтому вероятна несовместимость программы написанной, например для Pocket PC 2002, с устройством, работающим на Windows Mobile for Smartphone. Ситуация, конечно, запутанная, но не драматичная.

Последняя операционная система Windows Mobile 5.0 значительно улучшена и оптимизирована в отличие от своих предшественниц. Имеется почти полная совместимость со всеми программами для предыдущих версий, что, конечно, пришлось как нельзя кстати. Работать с устройством стало намного легче, быстрее и приятнее, появился целый ряд доселе отсутствующих функциональных возможностей. Этот большой шаг вперед, наверное, и выведет новую операционную систему на лидирующие позиции. К слову сказать, что, по заявлениям Microsoft, в недрах компании уже ведется разработка новой

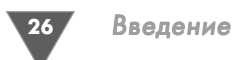

версии Windows Mobile, которая должна появиться через пару-тройку лет. Что ж, подождем, а пока будем наслаждаться общением с Windows Mobile 2003 и Windows Mobile 5.

# 1.4. Какое устройство выбрать

Прежде всего предстоит определиться, для чего это устройство вам нужно. Когда вы сможете для себя сформировать задачи, которые желаете решать с этим мобильным устройством, вот тогда вы и сможете понять, что именно вам нужно.

Рынок КПК медленно, но верно сдает свои позиции, и покупка этого вида устройств, наверное, уже лишена всякого смысла. Приведу один пример. Стою на почте в очереди, чтобы получить посылку, впереди меня стоит девушка, как выяснилось позже представитель какой-то косметической компании. На шее у нее висели телефон и МРЗ плеер, а в руке она держит КПК, сверяя на нем заказы, которые получала. По моим прикидкам, суммарная стоимость девайсов была как раз равна одному вполне приличному коммуникатору. Так зачем же зарабатывать остеохондроз? Скорее всего, конечно, все эти устройства были куплены в разное время и все же. Сейчас вполне можно приобрести одно универсальное устройство для работы и развлечений, поэтому при выборе очень тщательно взвесьте все за и против.

От себя лично порекомендую: какое бы устройство вы ни выбрали, обратите свое внимание на коммуникаторы или смартфоны под управлением последней версии Windows Mobile 5.0. Это флагманы своего семейства, и они оправдают ваши надежды, принесут намного больше дивидендов и послужат вам верой и правдой!

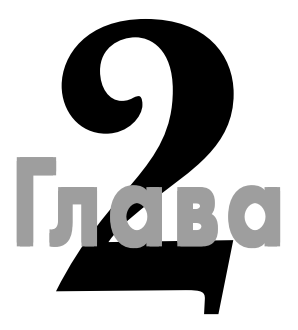

# Первое знакомство

#### В этой главе:

- Аппаратные кнопки
- П Механизм ввода информации
- Первое включение мобильного устройства
- Установка и изучение программы Microsoft ActiveSync
- $\Box$  Сопряжение по Bluetooth, USB, СОМ и IrDA порту
- П Русификация системы

так, вы приобрели мобильное устройство и мчитесь домой, чтобы включить его и насладиться работой устройства. Но, придя домой, не С спешите сразу включать мобильное устройство и начинать изучать все кнопки методом «тыка». Уделите сначала некоторое время руководству пользователя и разберитесь элементарно с кнопками, регуляторами, разъемами и основами работы с устройством. Тем более что изначально производители заряжают батарею примерно на половину объема аккумулятора и имеет смысл поставить устройство заряжаться на час-полтора, а за это время изучить руководство пользователя и прочитать начало этой главы.

# 2.1. Аппаратные кнопки

Кнопки, разъемы, слоты - все это неотъемлемые элементы управления мобильным устройством, призванные обеспечить максимальную комфортность в работе. Наличие, количество и место расположения тех или иных элементов зависят от модели, форм-фактора и производителя. Каждое устройство имеет свой набор элементов управления - универсальных стандартов нет, но в качестве примера был избран коммуникатор i-mate K-JAM. Дело в том, что этот

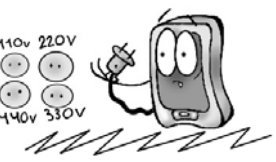

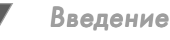

коммуникатор построен на базе перспективной платформы HTC Wizard, на этой основе разные производители могут создавать целый ряд внешне похо жих друг на друга устройств, но с различной программной и аппаратной (в не которой степени) частью устройства. Коммуникатор работает на операцион ной системе Windows Mobile 5.0, и это еще один повод рассмотреть новую систему и реализацию кнопок в устройстве.

Аппаратные кнопки необходимы для управления мобильным устройством. На все кнопки назначаются определенные функции: одна кнопка отвечает за открытие камеры, другая – за запись голоса с диктофона и т. д. В настройках устройства вы можете изменять назначенные на кнопки команды (см. главу 4, раздел 4.5). Но все кнопки жестко пронумерованы: Кнопка 1 (Hard 1), Кноп ка 2 (Hard 2), и всего имеется пять таких жестко заданных кнопок. Система нумерации очень часто применяется в играх, где в настройках на кнопки на значаются различные функции, и если вы не знаете номеров, то играть будет очень сложно. Узнать нумерацию кнопок устройства можно, открыв экран на строек устройства (Пуск ⇒ Настройки ⇒ Кнопки).

К аппаратным кнопкам можно в полной мере отнести и джойстик, кнопки вызова и отбоя звонков, подэкранные клавиши, кнопку включения/выключе ния устройства. Все эти кнопки – часть одного устройства, и они также призва ны обеспечить удобство работы с ним. Как уже говорилось, единого стандарта по расположению и наличию кнопок в устройстве нет, но мы рассмотрим ком муникатор imate KJAM и на основе его элементов управления разберем этот вопрос (рис. 2.1).

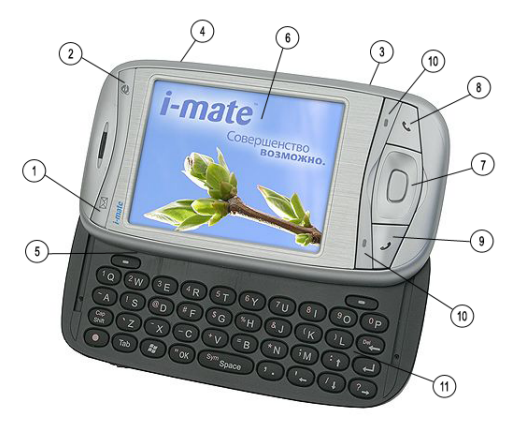

Рис. 2.1 <del>▼</del> Коммуникатор i-mate K-JAM

Итак, смотрим на рис. 2.1 и по нумерованному списку изучаем все кнопочки этого весьма удачного и приятного на вид мобильного устройства. Нумерация первых пяти кнопок сохраняется в соответствии с их оригинальными номе рами.

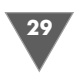

- 1. Кнопка вызова сервиса сообщений, включающих в себя работу с SMS, MMS и электронной почтой.
- 2. Эта кнопка открывает мобильную версию встроенного в систему браузе ра Internet Explore Mobile.
- 3. Кнопка вызова камеры.
- 4. Кнопка голосового вызова контактов, программ, документов и т. д. Дли тельное нажатие на эту кнопку включает диктофон для записи голоса. Это еще одна распространенная черта аппаратных кнопок, где на одну кнопку можно назначить две команды, выполнение которых зависит от длительности нажатия кнопки.
- 5. Эта кнопка открывает программу под названием **Comm Manager** (Ме неджер связи) для управления соединениями по инфракрасному порту, каналу Bluetooth и сетью WiFi.
- 6. Экран устройства.
- 7. Пятипозиционный джойстик для облегчения работы и управления устройством.
- 8. Кнопка **Отбой** вызова, актуальна в коммуникаторах и смартфонах.
- 9. Кнопка **Вызов**, необходима для телефонных звонков.
- 10. Это две так называемые подэкранные клавиши, облегчающие работу с программами. На эти клавиши, или кнопки (кому как больше нравит ся), обычно назначаются различные команды или всплывающие меню с набором команд.
- 11. На рассматриваемом мобильном устройстве под цифрой 11 значится удобнейшая выдвигающаяся клавиатура для набора текстовых докумен тов, и не только. Если есть возможность приобрести устройство в та ком форм-факторе, приобретайте, не задумываясь!

Что касается кнопки включения/выключения устройства, то тут имеет ме сто интересный механизм. При включении мобильного устройства необходи мо нажать эту кнопку и подержать ее в течение примерно 2–3 с. Произойдет загрузка устройства, в частности на экране появится заставка, после чего вы попадете на экран **Сегодня**.

После загрузки, в целях экономии энергии, можно переводить устройство в спящий режим. Для этого просто нажмите и отпустите кнопку включения/ выключения устройства. По мере надобности проделайте обратную операцию для включения устройства. Переход в спящий режим и выход из него происхо дят в течение доли секунды. Дополнительно устройство через определенный промежуток времени (установленный в настройках *глава 4*) само отключает подсветку и переходит в спящий режим для экономии заряда. В этом режиме доступны все входящие звонки, получение SMS, прослушивание музыки и т. д.

Чтобы выключить устройство, нажмите кнопку включения/выключения устройства и дождитесь появления на экране диалогового окна с вопросом о подтверждении выключения устройства. В диалоговом окне нажмите кнопку **Да,** и устройство полностью выключится.